California Environmental Protection Agency **Θ≣ Air Resources Board** 

California Air Resources Board

California Regulation for the Mandatory Reporting of Greenhouse Gas Emissions

# **2013 Product Data Reporting: Complexity Weighted Barrels (CWB) for Petroleum Refineries**

March 20, 2014 Presentation Slides Available Here: http://www.arb.ca.gov/cc/reporting/ghgrep/guidance/guidance-training.htm

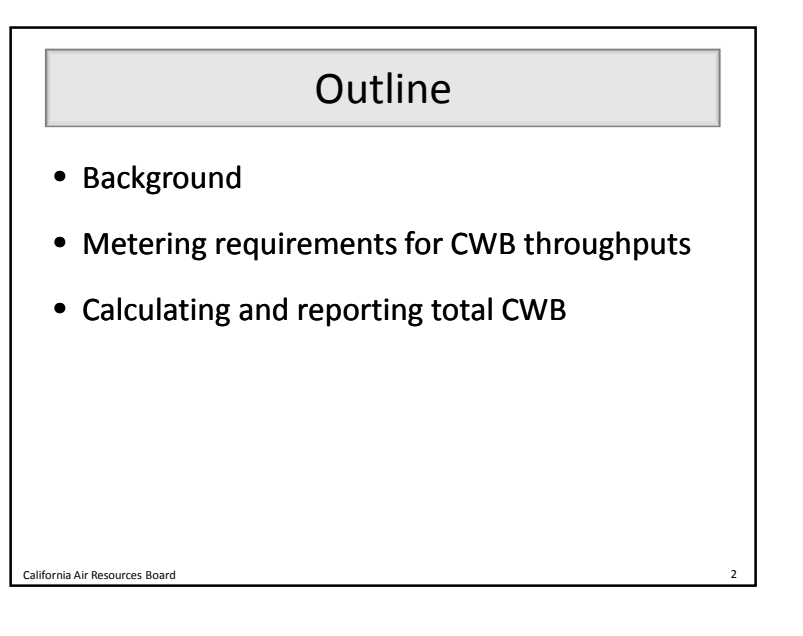

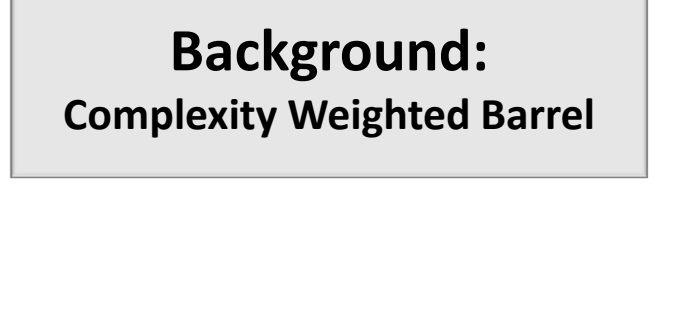

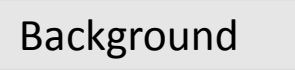

- Mandatory Reporting Regulation (MRR): http://www.arb.ca.gov/cc/reporting/ghg-rep/regulation/mrr-regulation.htm <http://www.arb.ca.gov/cc/reporting/ghg-rep/regulation/mrr-regulation.htm>
- $\frac{1}{9}$  95113(l)(3) requires refineries to report CWB starting with 2013 data reported in 2014 2014
- Beginning in 2014, Cap-and-Trade Regulation will use reported CWB along with CWB-based CWB-based benchmarks to calculate allowance allocation to refineries
- CWB unit throughputs are **covered product data covered product data**  – Total CWB is subject to material misstatement – misstatement

California Air Resources Board 4

# Complexity Weighted Barrel

- $\bullet\,$  Metric of GHG efficiency for petroleum refineries developed by Solomon Associates: Associates:
	- CWB factors represent GHG intensity for processes at average efficiency level for standard fuels fuels
	- CWB factors expressed relative to atmospheric crude distillation

# CWB Component Equations

• Process CWB

CWB<sub>proce</sub> (CW  $\begin{pmatrix} CWB & _{ctor} \times Throughput \end{pmatrix}$ 

• Offsites CWB

California Air Resources Board 6

CWB<sub>o ite</sub>  $(0.327 \times Total$  Refinery Input) +  $(0.0085 \times CWB_{procedure})$ 

• Noncrude Sensible Heat CWB

CWB<sub>noncrude</sub> (0.44 × Noncrude Input

# Total CWB Equations

• Total CWB for MRR verification:

 $\mathit{CWB}_{tot\,\,l}$   $\mathit{CWB}_{proc}$  +  $\mathit{CWB}_{o\,\,ite}$ 

• Total CWB for Cap-and-Trade allocation:

 $\mathit{CWB}_{tot\,\,\,l}$   $\,\,\mathit{CWB}_{proce}$   $+\mathit{CWB}_{o\quad\,\,ite}$   $+\mathit{CWB}_{noncrude}$ 

**Metering Requirements for CWB Throughputs** 

California Air Resources Board 7 California Air Resources Board 8

- CWB unit throughputs are covered product data and evaluated for conformance conformance
	- ±5% accuracy
- 2013 data: Operators may use Best Available Methods to report throughputs
	- Engineering methods, mass balance, strap-on meters
- 2014 data and beyond: Throughputs subject to metering requirements in §95103(k)(1)-(10) §95103(k)(1)-(10)
	- $-$  Calibration frequency and methods

California Air Resources Board 80 and 80 and 80 and 80 and 90 and 90 and 90 and 90 and 90 and 90 and 90 and 90 and 90 and 90 and 90 and 90 and 90 and 90 and 90 and 90 and 90 and 90 and 90 and 90 and 90 and 90 and 90 and 90 discussion of the contract of the contract of the contract of the contract of the contract of the contract of the contract of the contract of the contract of the contract of the contract of the contract of the contract of

### Metering Requirements  $\vert \vert$  |  $\vert$  Complying with Metering Requirements

- Under certain circumstances, reporters may request ARB approval of:
	- Calibration postponements per §95103(k)(8)-(9) Calibration §95103(k)(8)-(9)
		- Must assure accuracy during postponement period
	- Submit request by April 10, 2014 for reporting in 2015 2015
	- Alternative measurement methods per §95103(m)
	- Must be approved prior to the year implemented
		- Applicable for future years, barring regulatory changes
- Reporters may exclude inaccurate covered product data per §95103(l) §95103(l)
	- Must describe and estimate magnitude of excluded data

d and the contract of  $\sim$  10  $\pm$  10  $\pm$  10  $\pm$  10  $\pm$  10  $\pm$  10  $\pm$  10  $\pm$  10  $\pm$  10  $\pm$ 

 $-$  Allowances will not be allocated for excluded data

California Air Resources Board 2008 - 2008 - 2009 - 2009 - 2009 - 2009 - 2009 - 2009 - 2009 - 2009 - 2009 - 20

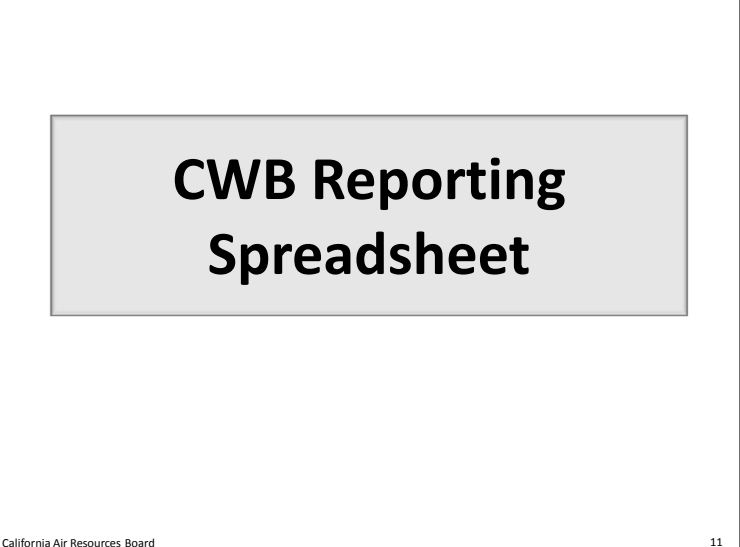

# Reporting Spreadsheet Overview

• Download: • Download:

http://www.ccdsupport.com/confluence/display/calhelp/Reporting+Form+Instructions <http://www.ccdsupport.com/confluence/display/calhelp/Reporting+Form+Instructions>

- Enter data:
	- **1. Info and Instructions 1. Info and Instructions**
	- **2. CWB Worksheet: Input and Calculation 2. CWB Worksheet: Input and Calculation**
	- 3. CWB Data Table (No user input)
- Submit: Submit: https://ssl.arb.ca.gov/Cal-eGGRT/login.do <https://ssl.arb.ca.gov/Cal-eGGRT/login.do>

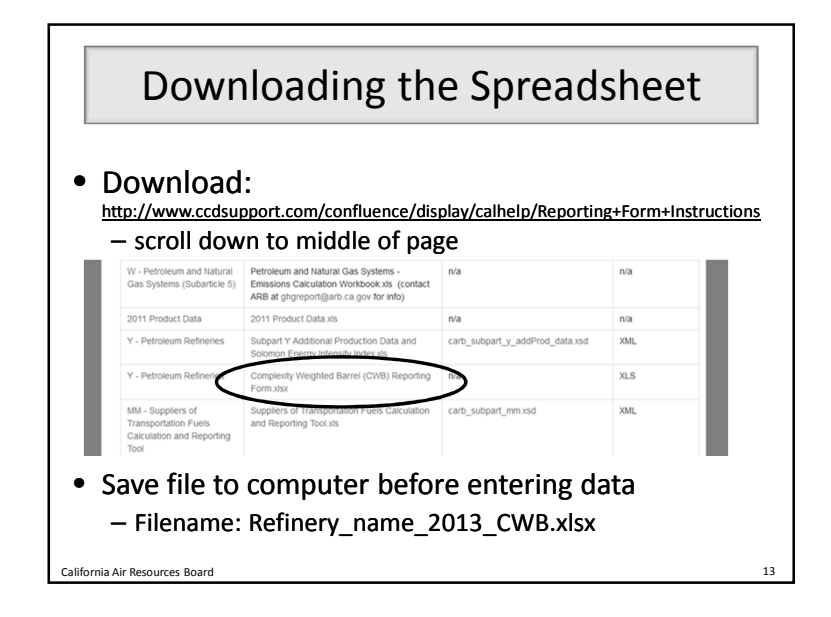

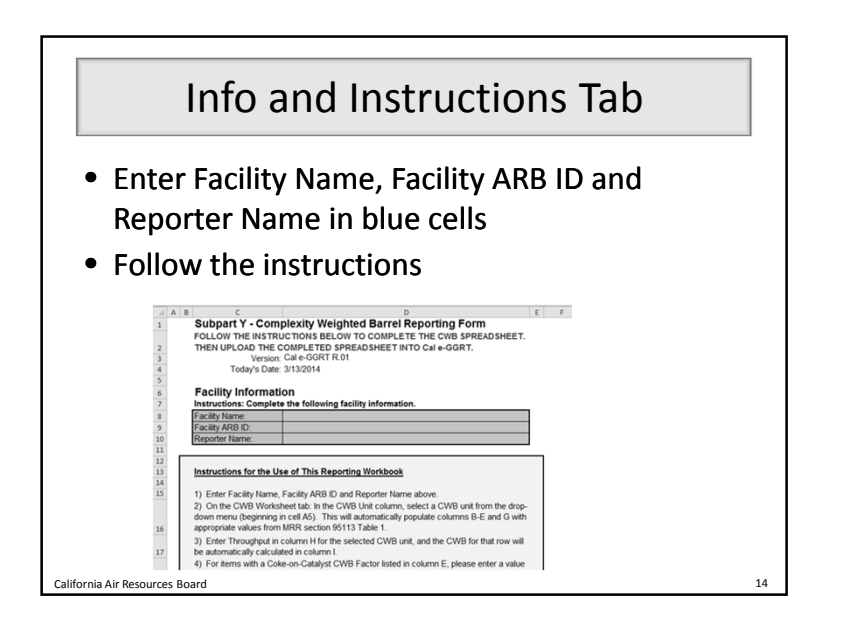

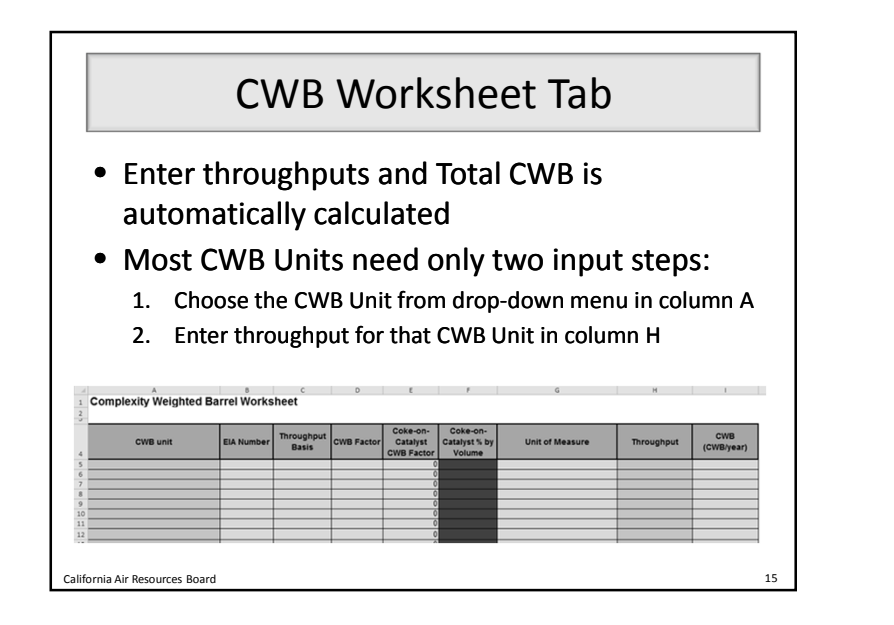

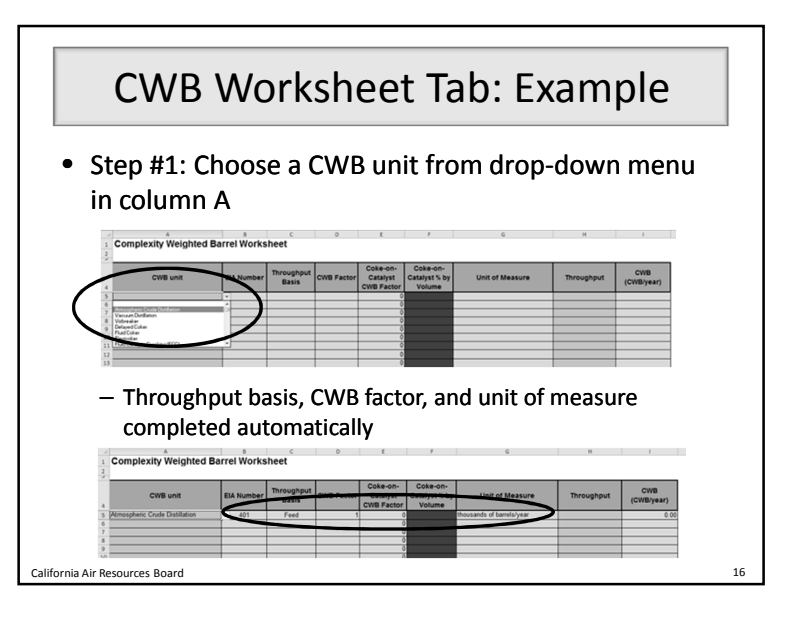

# CWB Worksheet Tab: Example

- Step #2: Enter throughput
	- $-$  CWB for that CWB unit is calculated in column I

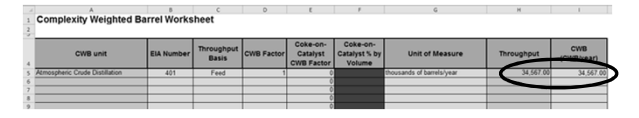

- Throughputs must be:
	- $-$  Fresh feed/product only, excluding recycled material (don't double-count material that passes through the unit more than once)

17

- $-$  Entered at most to two digits after decimal point
- $-$  Entered in the units stated in column G $-$

California Air Resources Board

## CWB Worksheet Tab: Example

- $\bullet$  If facility has more than one unit of the same type: type:
	- Sum the throughputs for these units of the same type
	- Report this sum in a single row of the worksheet
	- $-$  Do not select any CWB Unit from the drop-down menu more than once
- $\bullet\,$  For example, a refinery with two atmospheric distillation columns would report the sum of their throughputs in one row of the worksheet

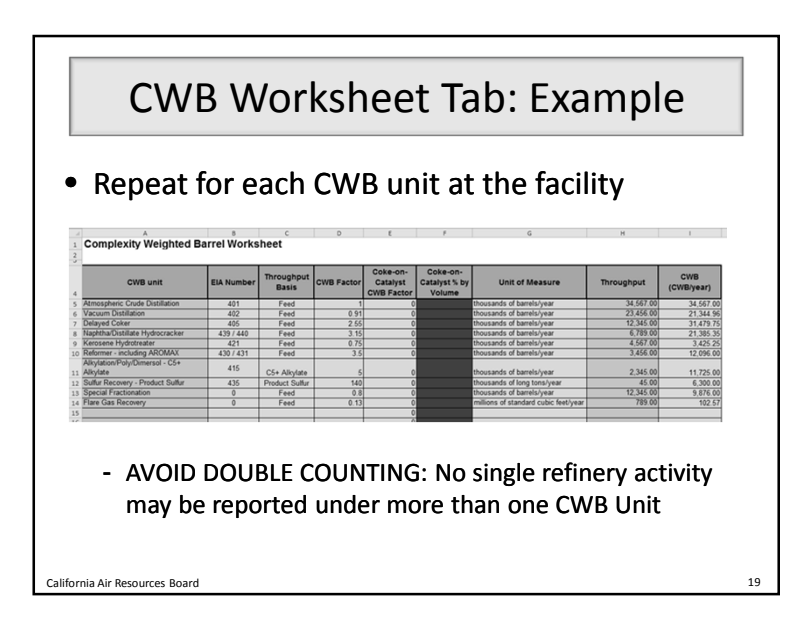

# CWB Worksheet Tab: Example

California Air Resources Board 18

- FCC units need <sup>a</sup> third step of entering coke-• on-catalyst volume percent percent
	- Enter as a percent (5.67%), not a decimal fraction (0.0567)
	- $-$  Enter two digits after the decimal point

Calif

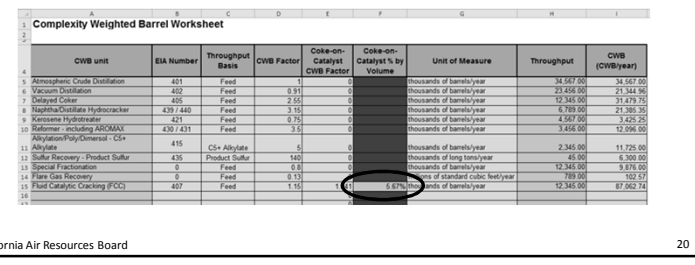

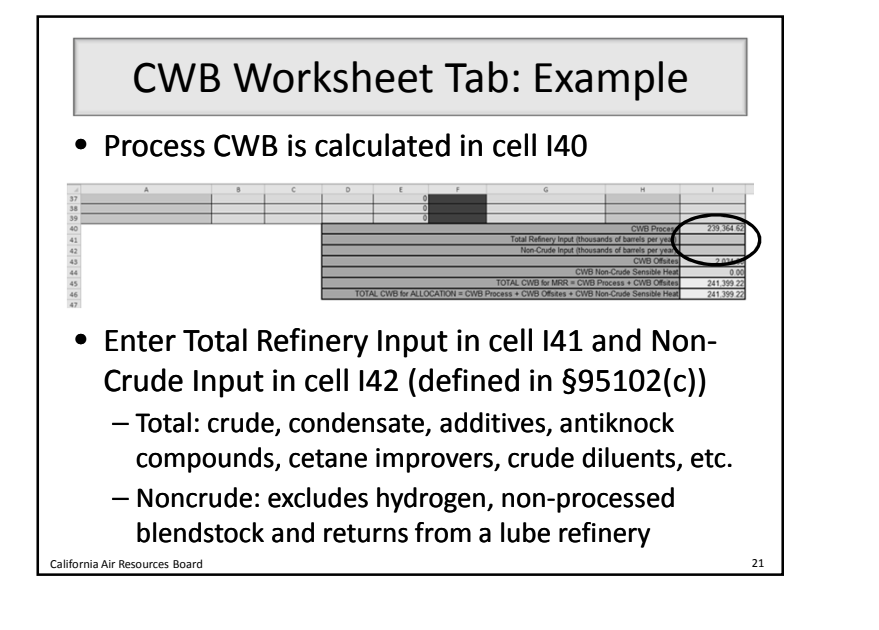

# CWB Worksheet Tab: Example

- FINAL ANSWERS: Total CWB in yellow cells
	- Total CWB for MRR verification is cell I45
	- Total CWB for Cap-and-Trade allocation is cell I46

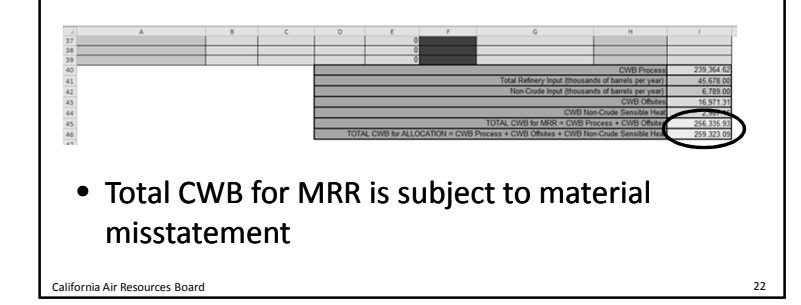

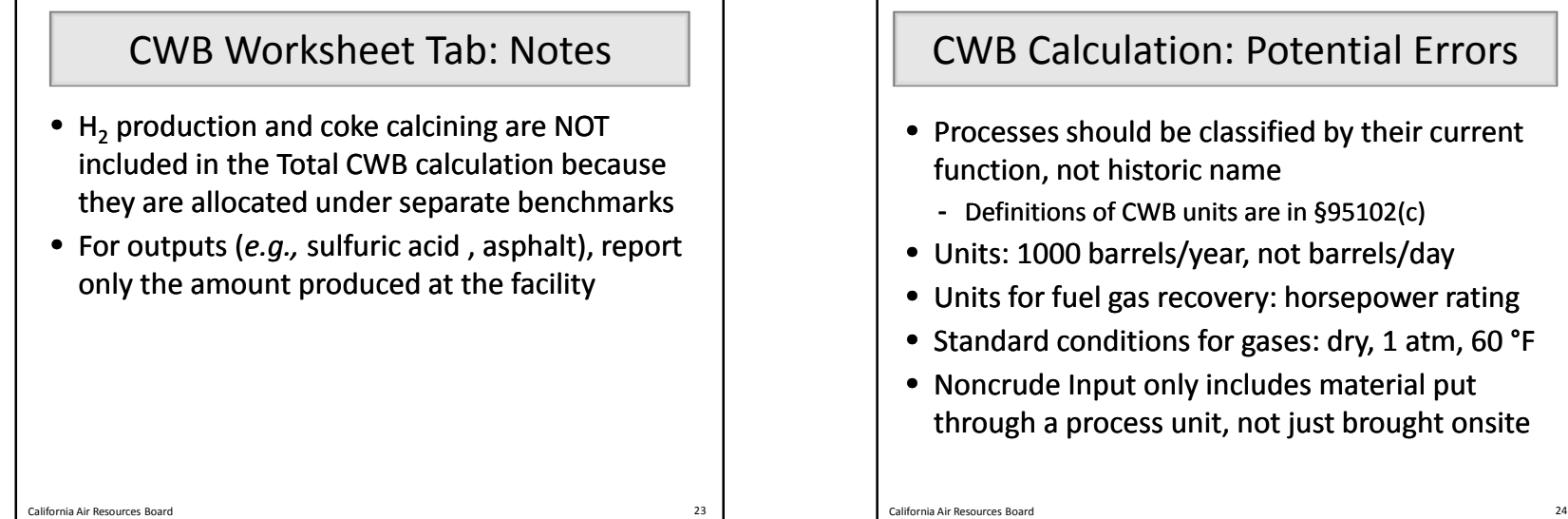

# CWB Calculation: Potential Errors

- Processes should be classified by their current function, not historic name
	- Definitions of CWB units are in §95102(c) §95102(c)
- Units: 1000 barrels/year, not barrels/day
- Units for fuel gas recovery: horsepower rating
- Standard conditions for gases: dry, 1 atm, 60 °F
- Noncrude Input only includes material put through a process unit, not just brought onsite

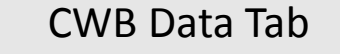

- No user input needed on this tab
- $\bullet$  This is a database of CWB factors, units of measure, and throughput bases for CWB units drawn from Table 1 in §95113(l)(3) §95113(l)(3)

California Air Resources Board 25

• This information is used by the CWB • CWB Worksheet tab to calculate CWB

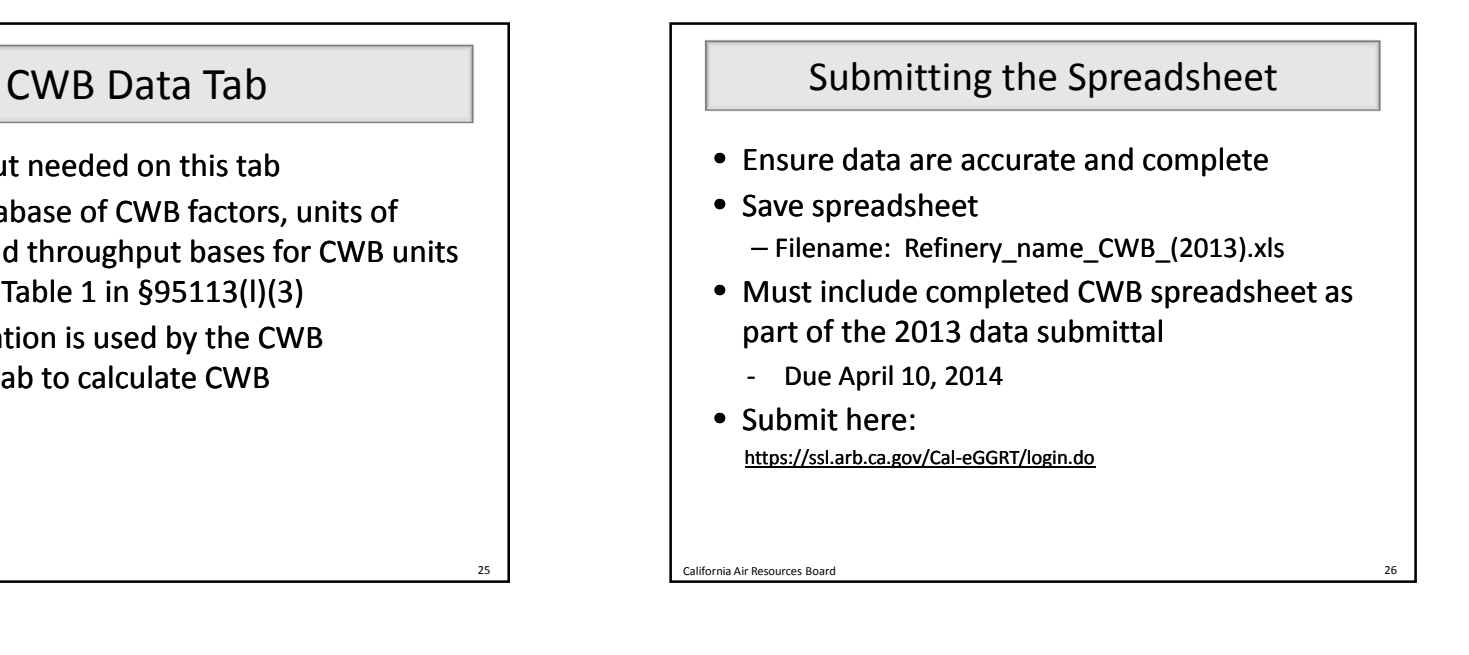

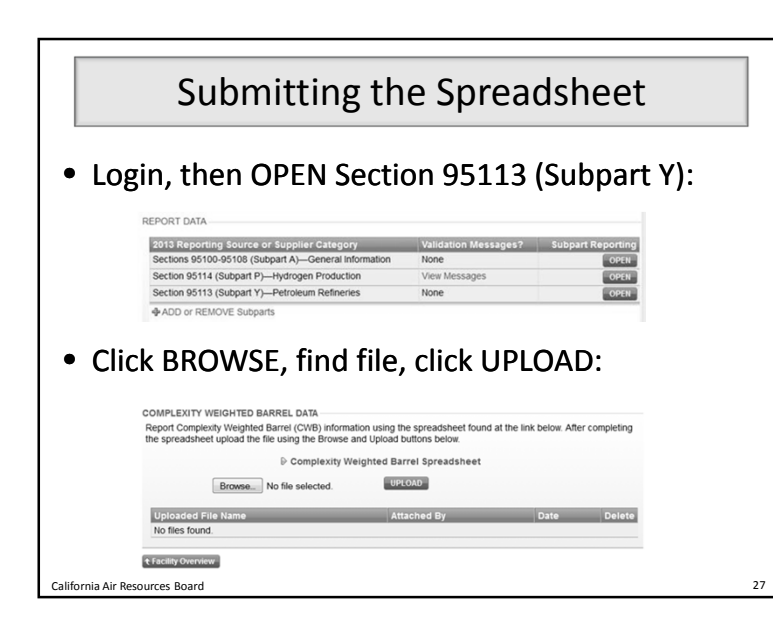

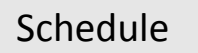

- April 10: Regulatory deadline for reporting emissions and product data data
- September 2: Verification statements due

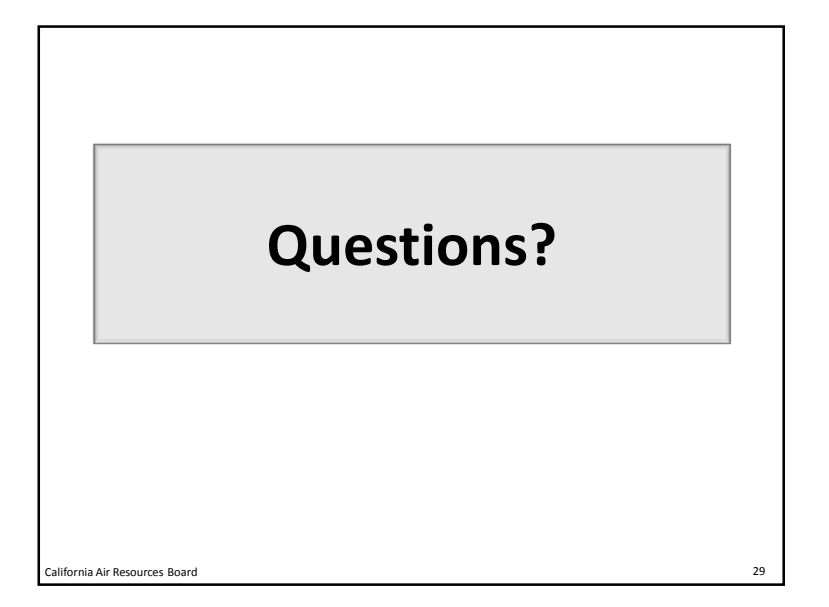

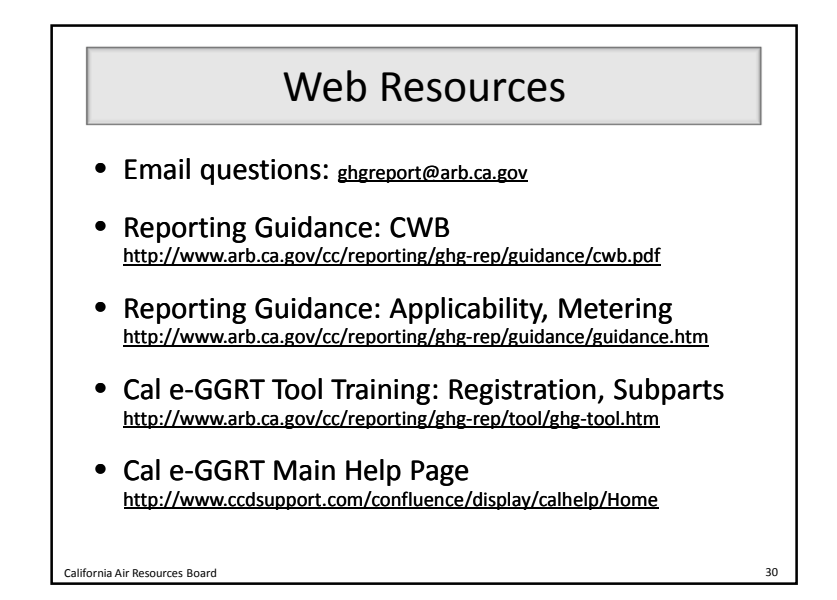

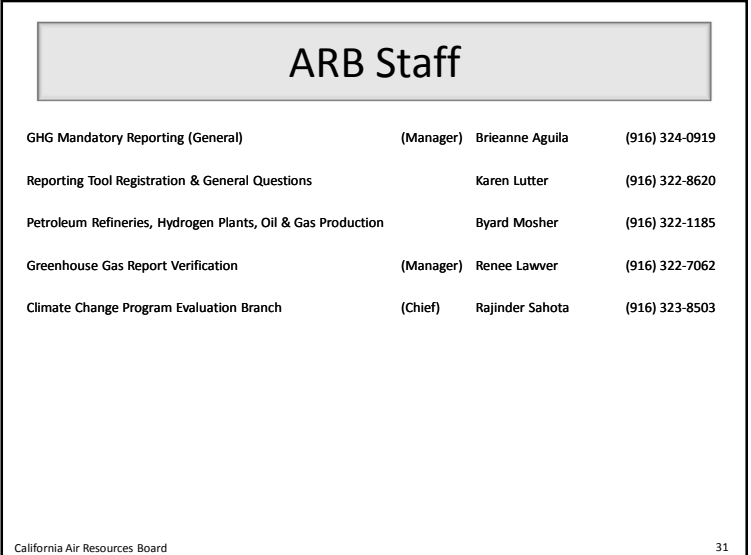

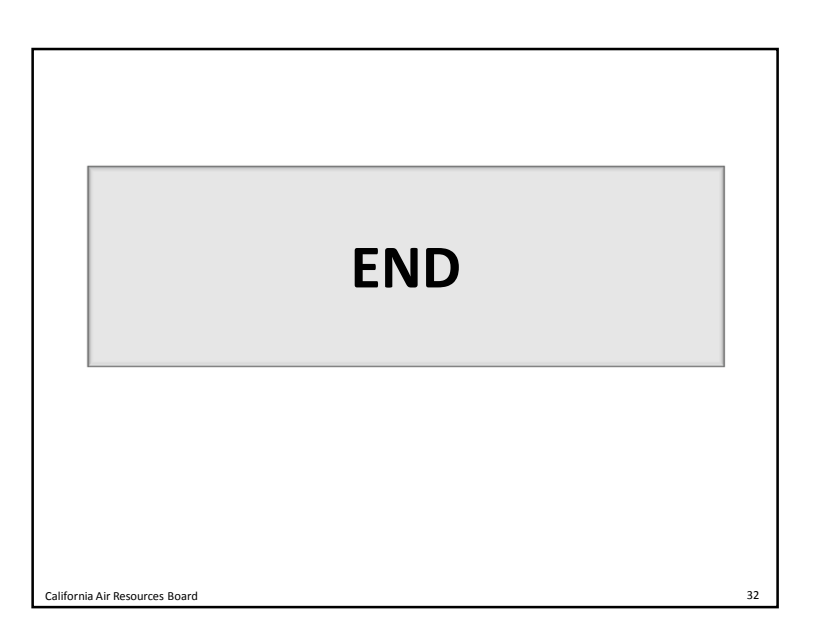